## **パナソニックがお勧めする Windows® 7.**

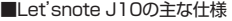

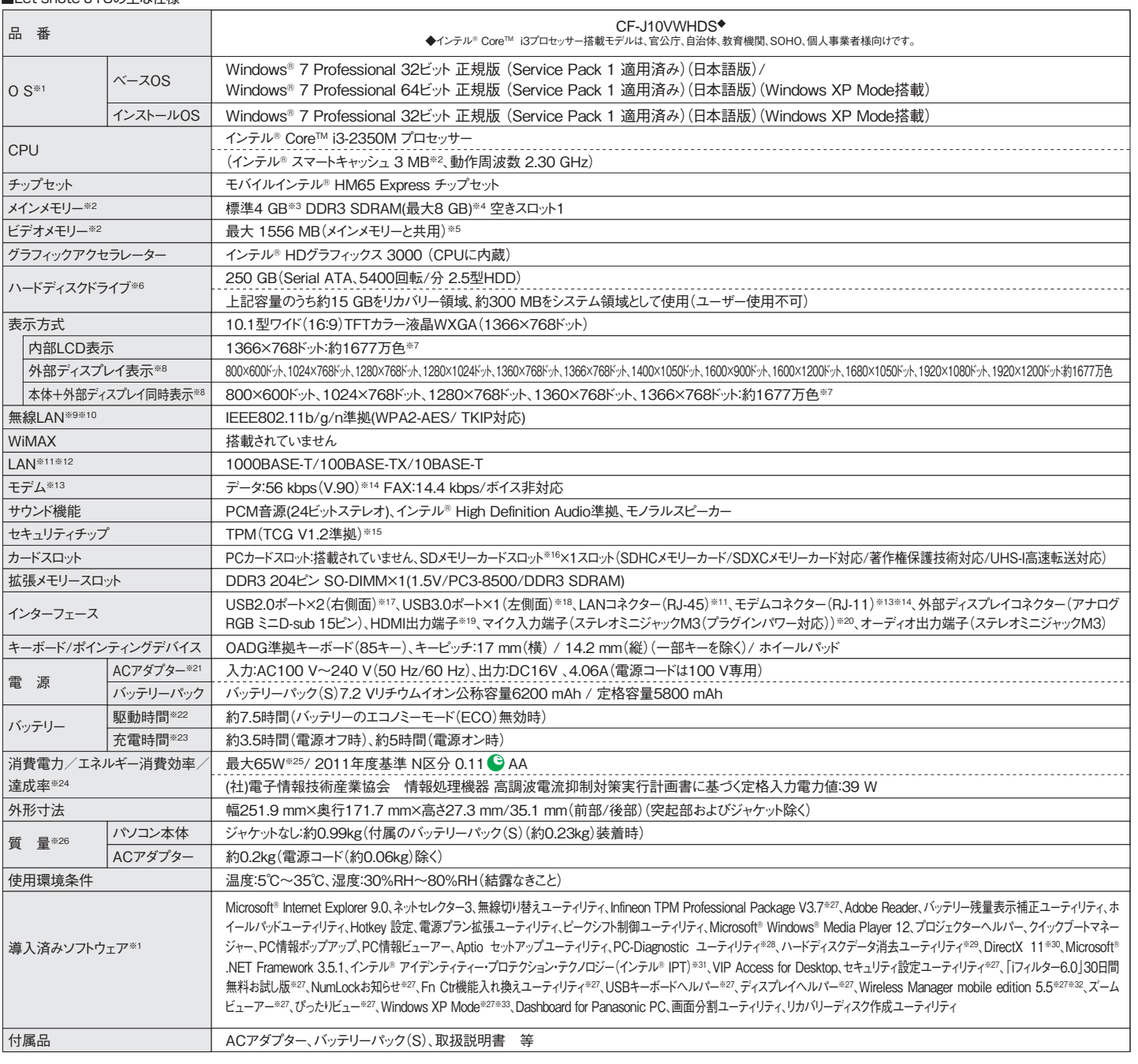

\*上記の商品はすべてオープン価格です。オープン価格の商品は希望小売価格を定めていません。 ※1 ハードディスク内にあるリカバリー領域のデータを使って再インストールすると、インストールするOS(Windows 7(32ビット)またはWindows 7(64ビット))を選ぶことができます。お 買い上げ時にインストールされているOS、ハードディスクリカバリー機能またはリカバリーディスクを使ってインストールしたOSのみサポートします。※2 メモリー容量は 1 MB=1,048,576バイト。1GB=1,073,741,824バイト。※3 32ビットOSでは仕様により、実際に使用できるメモリーサイズは小さくなります(3.4GB~3.5GB)。※4 最大メモリー 容量に拡張する場合、空きスロットに別売の増設メモリー(4GB)を1枚装着する必要があります。※5 本機の動作状況により、メインメモリーの一部が自動的に割り当てられます。サ イズを設定しておくことはできません。ビデオメモリーのサイズはOS により割り当てられます。Windows 7( 64 ビット)では最大1696MB になります。※6 ハードディスクドライブ容量 は1MB=1,000,000バイト。1 GB=1,000,000,000バイト。OSまたは一部のアプリケーションソフトでは、これよりも小さな数値でGB表示される場合があります。※7グラフィックアク セラレーターのディザリング機能により実現。※8 パソコン本体の外部ディスプレイコネクターは、パソコン用外部ディスプレイを接続するためのコネクターです。選択可能な解像度 は、外部ディスプレイによって異なります。外部ディスプレイによっては、選択可能であっても正しく表示できない解像度があります。また、家庭用のテレビを外部ディスプレイとしてお使 いの場合は、テレビに付属の取扱説明書で対応解像度をご確認ください。HDMI対応ディスプレイを接続した場合、出力可能な最大解像度などの表示スペックは、接続機器の仕様 により異なります。詳しくは接続機器の仕様をご確認ください。※9 有効距離は802.11b/g/n見通し50mです。(電波環境、障害物、設置環境などの周囲条件や、アプリケーション ソフト、OSなどの使用条件によって異なります)。使用無線チャンネルについてはホームページでご確認ください。※10 IEEE802.11n準拠モードで通信するには、本モードに対応し た無線LANアクセスポイントが必要です。また、本機および無線LANアクセスポイントの暗号化設定をAESに設定する必要があります。詳しくは無線LANアクセスポイントのメーカー にお問い合わせください。※11 コネクターの形状によっては、使用できないものがあります。※12 伝送速度は理論上の最大値であり、実際のデータ転送速度を示すものではありま せん。使用環境により変動します。※13 海外でも使用可能です。対応地域についてはホームページでご確認ください。※14 モデムは一般電話回線専用です。56kbpsはデータ受 信時の理論値です。データ送信時は33.6kbpsが最大速度です。※15 お使いになるにはInfineon TPM Professional Packageをセットアップする必要があります。※16 当社製 SDメモリーカード、SDHCメモリーカード、およびSDXCメモリーカードの動作を確認済み。(詳細な検証結果はホームページをご覧ください)すべてのSD機器との動作を保証するもの ではありません。※17 USB1.1/2.0対応。USB対応のすべての周辺機器の動作を保証するものではありません。※18 USB1.1/2.0/3.0対応。USB対応のすべての周辺機器の 動作を保証するものではありません。※19 HDMI対応のすべての周辺機器の動作を保証するものではありません。※20 コンデンサー型マイクロホンをお使いください。※21 本製 品はAC100 V対応の電源コードを使用するため、AC100 Vのコンセントに接続して使用してください。※22 JEITAバッテリー動作時間測定法(Ver.1.0)による駆動時間。バッテリ ー駆動時間は、動作環境・液晶の輝度・システム設定により変動します。バッテリーのエコノミーモード(ECO)有効に設定しているときの駆動時間は、無効時の約8割になります。 ※23 バッテリーのエコノミーモード(ECO)有効(電源オン/オフ)時の充電時間は約5時間。バッテリー充電時間は、動作環境・システム設定により変動します。完全放電したバッテ リーを充電すると時間がかかる場合があります。※24 エネルギー消費効率とは、省エネ法で定める測定方法により測定された消費電力を省エネ法で定める複合理論性能(単位:ギ ガ演算)で除したものです。達成率の表示は、2011年度目標に対し、100%以上の場合:500%以上=AAA、200%以上500%未満=AA、100%以上200%未満=A、100%未満 の場合:その値(%)です。※25 パソコンの電源が切れていて、バッテリーが満充電や充電していないときはパソコン本体で約0.7Wの電力を消費します(ただし、ピークシフト制御期 間中は約1W)。ACアダプターをパソコン本体に接続していなくても、電源コンセントに接続したままにしていると、ACアダプター単体で最大0.3W の電力を消費します。※26 平均 値。各製品で質量が異なる場合があります。※27 使用時にセットアップする必要があります。※28 この機能は(株)ウルトラエックスの技術を使用しています。※29 修復用領域 上で実行するユーティリティ(実行できない場合は、リカバリーディスクから実行してください)。※30 本機のグラフィックアクセラレーターはDirectX 10.1 まで対応しています。※31 イ ンテル® アクティブ・マネジメント・テクノロジー(インテル® AMT)の機能をお使いになるには、セットアップユーティリティの[AMT設定]で設定が必要です。また、別途管理アプリケーシ ョンソフトが必要になります。インテル® アンチセフト・テクノロジーおよびインテル® アイデンティティー・プロテクション・テクノロジー(インテル® IPT)をお使いになる場合は、サービス事 業者が提供する専用ソリューションが必要です。※32 ワイヤレス投写用アプリケーションソフト。当社製プロジェクターTH-LB20NT/TH-LB30NT/TH-LB50NT/TH-LB55NT/ TH-LB60NT/PT-FW100NT/PT-F100NT/PT-F200NT/PT-F300NT/PT-FW300NT/PT-LB51NT/PT-LB75NT/PT-LB80NT/PT-LB90NT/PT-LW80NT/PT-DZ57 0/PT-DW530/PT-DX500/PT-F300/PT-FW300/PT-FW430/PT-FX400と無線LAN接続または有線LAN接続するときに使います。PT-DZ570/PT-DW530/ PT-DX500/PT-FW430/ PT-FX400は別途ワイヤレスモジュール(別売り)が必要です。無線LAN接続する場合、内蔵の無線LANで接続できます。※33 Windows XP Mode は、Windows XPが持つすべての機能や性能を保証するものではありません。\*一般的にWindows 7、DOS/V用等と表記されているソフト及び周辺機器の中には本パソコンで使 用できないものがあります。ご購入に関しては、各ソフト及び周辺機器の販売元にご確認ください。

■オプション

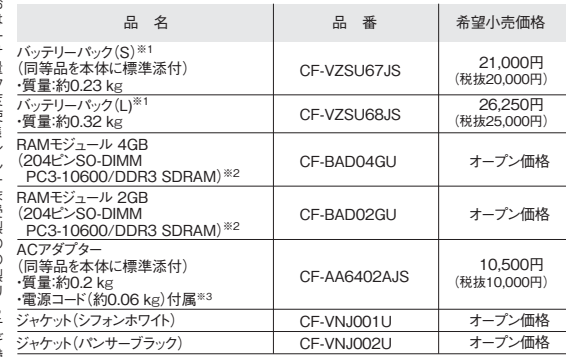

\*オープン価格の商品は希望小売価格を定めておりません。

※1 本機専用の充電式電池です。変形・ショート・分解・改造をしないでください。発熱・発火・破裂につな がります。※2 本モデルに搭載したときは、PC3-8500での動作となります。※3 本製品はAC100V対応 の電源コードを使用するため、AC100Vのコンセントに接続して使用してください。

●コンピューターの廃棄・譲渡時におけるハードディスク内のデータ消去について

http://panasonic.biz/pc/recycle/product\_recycle/data\_delete\_office.html

●無線LANご使用時のセキュリティについて

http://askpc.panasonic.co.jp/security/wlan\_sec/

このマークを掲載の機種は、省エネ法の 2011年度目標基準値を100%以上達成 しています。

http://askpc.panasonic.co.jp/work/drive/ 推奨品 株式会社 バッファロー DVSM-PN58U2Vシリーズ

推奨品 株式会社 バッファロー WZR-HP-AG300H ●無線LANアクセスポイントについては、当社推奨品のご使用をお勧めします。

●推奨ドライブについて

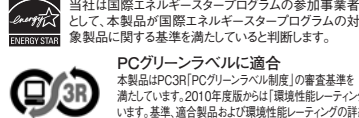

**PCグリーンラベルに適合**<br>本製品はPC3R「PCグリーンラベル制度」の審査基準を<br>満たしています。2010年度版からは環境性能レーティングの詳細は、<br>います。基準、適合製品および環境性能レーティングの詳細は、

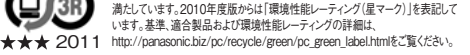

R.S.T.メモリ認定プログラム で抜き取り検査に合格した、 高品質な増設メモリをご用 意。 MV7262

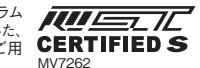